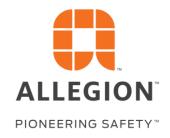

# Republic Hurricane COACH and APPROVAL LOOKUP

- Selection and Ordering Tools USER GUIDE

April 2020 v3/31/2022

- FBC COACH
- FBC Approval LOOKUP
- About Hurricane & HVHZ

COACH TOOL VALIDATES CHOICES TO TAKE THE COMPLEXITY OUT OF FINDING AND ORDERING FBC LISTED REPUBLIC PRODUCTS WITH ALLEGION HARDWARE

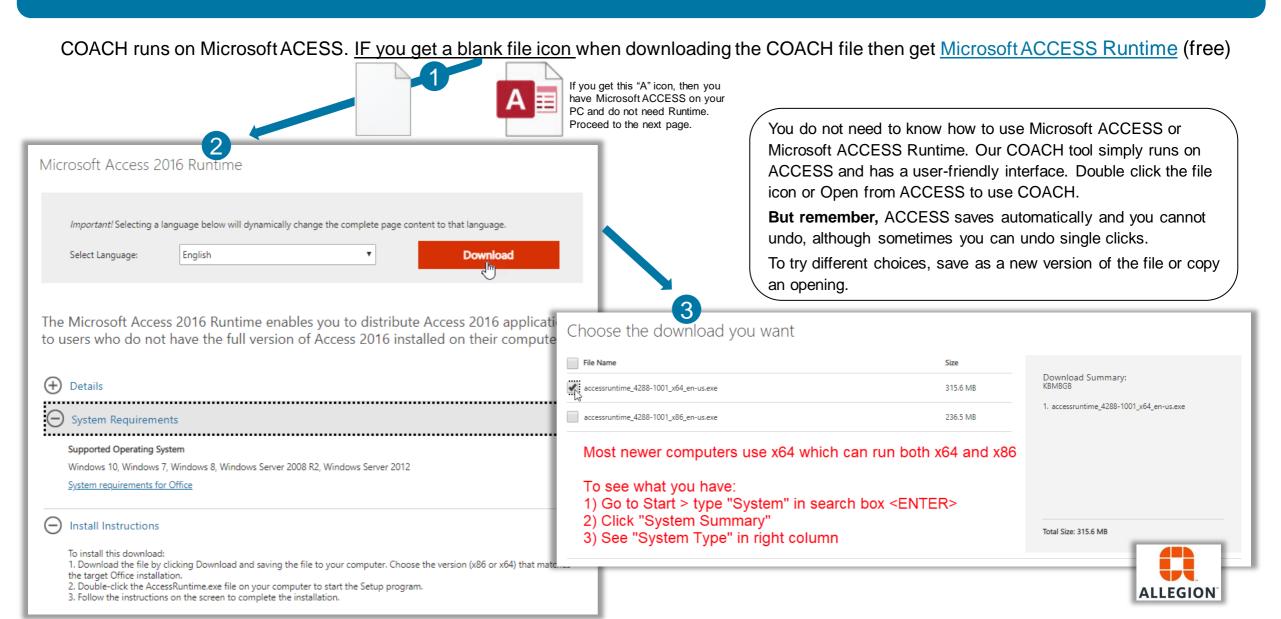

COACH TOOL VALIDATES CHOICES TO TAKE THE COMPLEXITY OUT OF FINDING AND ORDERING FBC LISTED REPUBLIC PRODUCTS WITH ALLEGION HARDWARE

After downloading and saving to your PC, double-click or open from ACCESS, "Enable Content" and go through the Tutorial

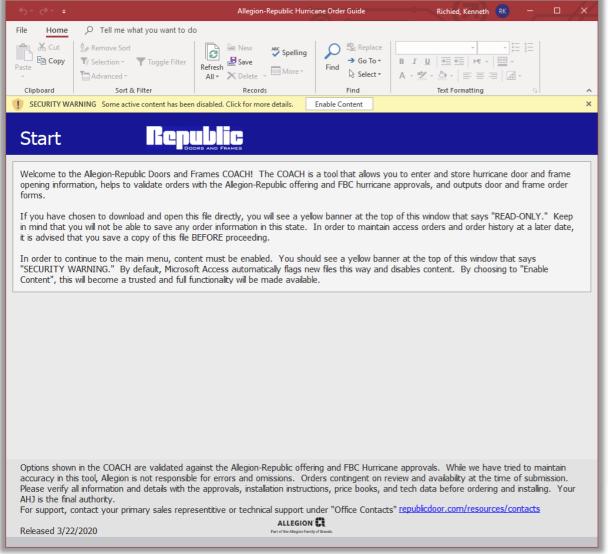

"Start" Introduces the tool and makes sure you are ready to go

Optional Tutorial steps you through how to use the tool

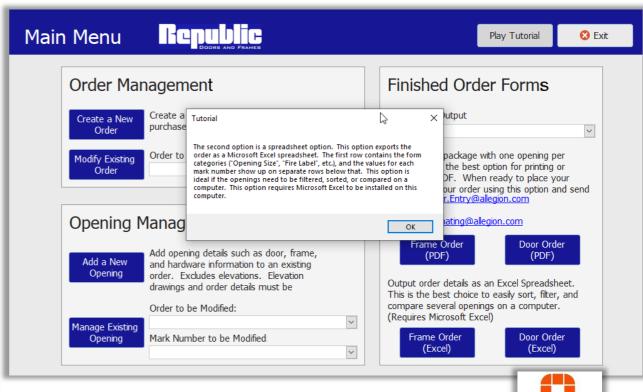

### Get Started – Enter Order Information

| Orders GODDE AND FRAMES                                                                                                    | Tab 1) Enter Opening In                                                                                                    | nformation – Start with Pressure & Impact                                                                                                    |
|----------------------------------------------------------------------------------------------------|----------------------------------------------------------------------------------------------------|----------------------------------------------------------------------------------------------------|
| Customer Number PO Number 1234 20-131  Shipping Address** 7800 Sheridan St. Pembroke Pines, FL 33024  Contact Name*  Contact Name*  Shipping Address**  Contact Name* 7800 Sheridan St. Pembroke Pines, FL 33024  Contact Name*  John Smith  Contact Phone Number*:  (954) 555-1212  Save and Create Another Order                                                                                                    | Job Name - PO# Memorial Hospital - 20-131 Mark Numbers 2-15B, 2-16, 2-19  CAUTION: Going backwards in this form and changing values managements                                                      | 3                                                                                                    |
| information on record if left blank.                                                                                                    | Options will be shown which are rated for:  Positive (Inward) Pressure 70 psf and  Negative (Outward) Pressure 70 psf and high  Water Infiltration  HVHZ   Impact Rating Level D: 9 b 2x4 at 50 ft/s | The COACH uses continuous validation. As data is entered, future options are dynamically restricted.  Only product combinations which AT LEAST meet the criteria entered on this tab will be shown. (ex. selecting impact level "A" will NOT exclude any impact approvals, and selecting impact level "D" WILL exclude impact level A, B, and C approvals, but will NOT exlude impact level E approvals.)  If any criteria on this tab are unknown, select the below values to display the full range of products:  - Positive/Negative Pressure = 0 |
| Options shown in the COACH are validated against the Allegion-Republic offering and FBC Hurricane approvals. While we have tried accuracy in this tool, Allegion is not responsible for errors and omissions. Orders contingent on review and availability at the time of Please verify all information and details with the approvals, installation instructions, price books, and tech data before ordering and AHJ is the final authority.  For support, contact your primary sales representitive or technical support under "Office Contacts"  **Released 3/22/2020**  **Released 3/22/2020**  **Put of the Allegion Family of Brands.**  **Put of the Allegion Family of Brands.**  **ALLEGION**  **Put of the Allegion Family of Brands.**  **ALLEGION**  **Put of the Allegion Family of Brands.**  **ALLEGION**  **Put of the Allegion Family of Brands.**  **ALLEGION**  **Put of the Allegion Family of Brands.**  **ALLEGION**  **Put of the Allegion Family of Brands.**  **ALLEGION**  **ALLEGION**  **Put of the Allegion Family of Brands.**  **ALLEGION**  **ALLEGION**  **ALLEGION**  **ALLEGION**  **ALLEGION**  **Put of the Allegion Family of Brands.**  **ALLEGION**  **ALLEGION*  **ALLEGION*  **ALLEGION*  **ALLEG | submit Fire Label* None  *This tool does NOT validate fire label                                                                                                    | - Water Infiltration/HVHZ = No (unchecked) - Impact Rating = Show All - Fire Label = None  At the end of this form, a list of matching approvals will be displayed. Keep in mind that those approvals will have restrictions relating to pressure, water infiltration, etc., and may not be applicable to the true opening. Applying known restrictions on this tab reduces this risk.                                                                                                    |

COACH TOOL VALIDATES CHOICES TO TAKE THE COMPLEXITY OUT OF FINDING AND ORDERING FBC LISTED REPUBLIC PRODUCTS WITH ALLEGION HARDWARE

### Tab 2) Add General Opening Selection

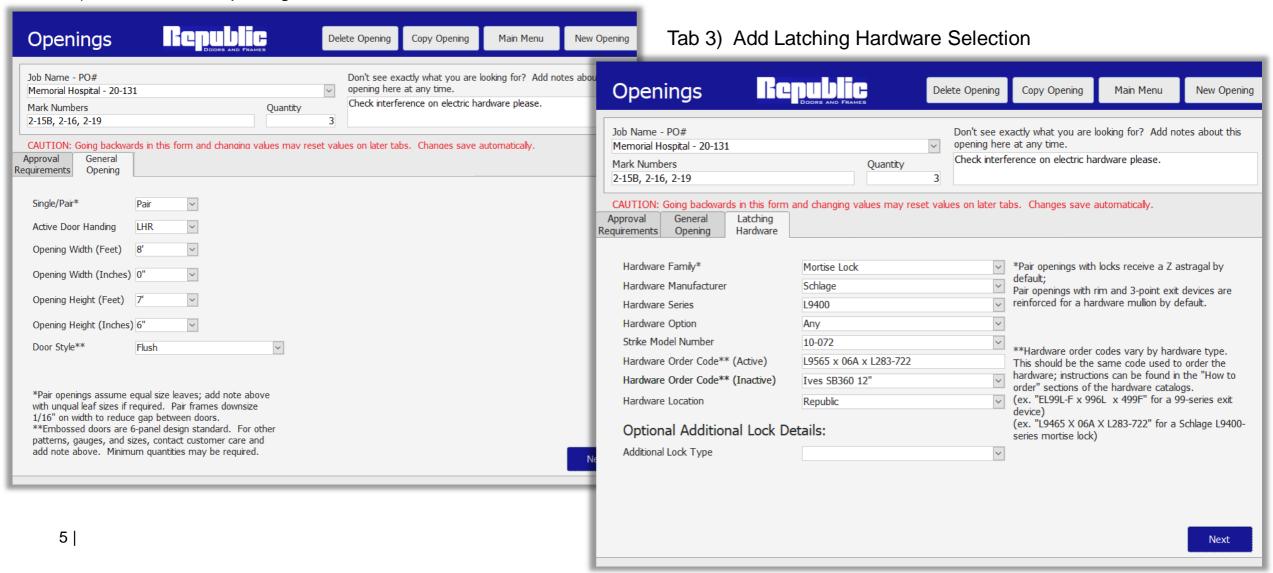

COACH TOOL VALIDATES CHOICES TO TAKE THE COMPLEXITY OUT OF FINDING AND ORDERING FBC LISTED REPUBLIC PRODUCTS WITH ALLEGION HARDWARE

### Tab 4) Add Door Selections

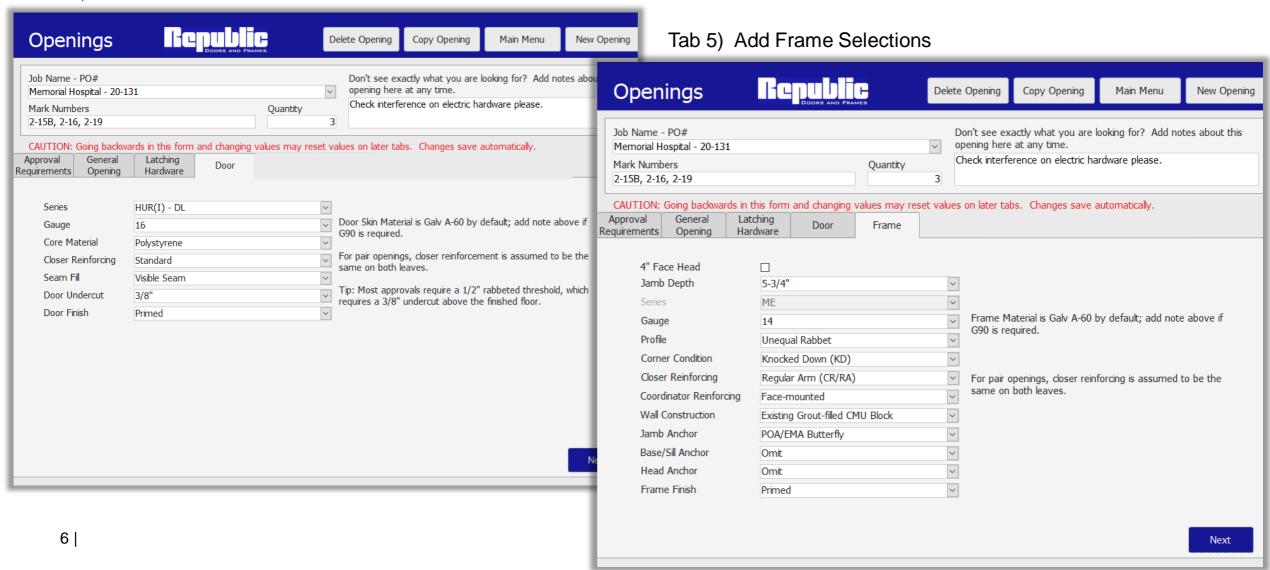

COACH TOOL VALIDATES CHOICES TO TAKE THE COMPLEXITY OUT OF FINDING AND ORDERING FBC LISTED REPUBLIC PRODUCTS WITH ALLEGION HARDWARE

### Tab 6) Add Hinges

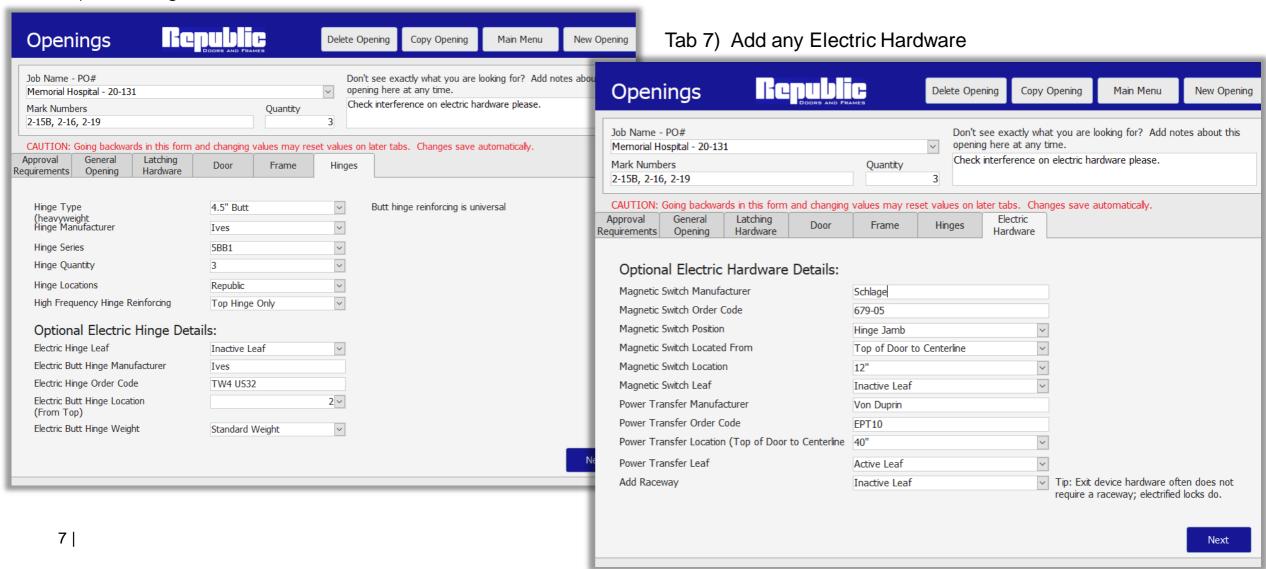

COACH TOOL VALIDATES CHOICES TO TAKE THE COMPLEXITY OUT OF FINDING AND ORDERING FBC LISTED REPUBLIC PRODUCTS WITH ALLEGION HARDWARE

Tab 8) Choose FL # validated from your selections

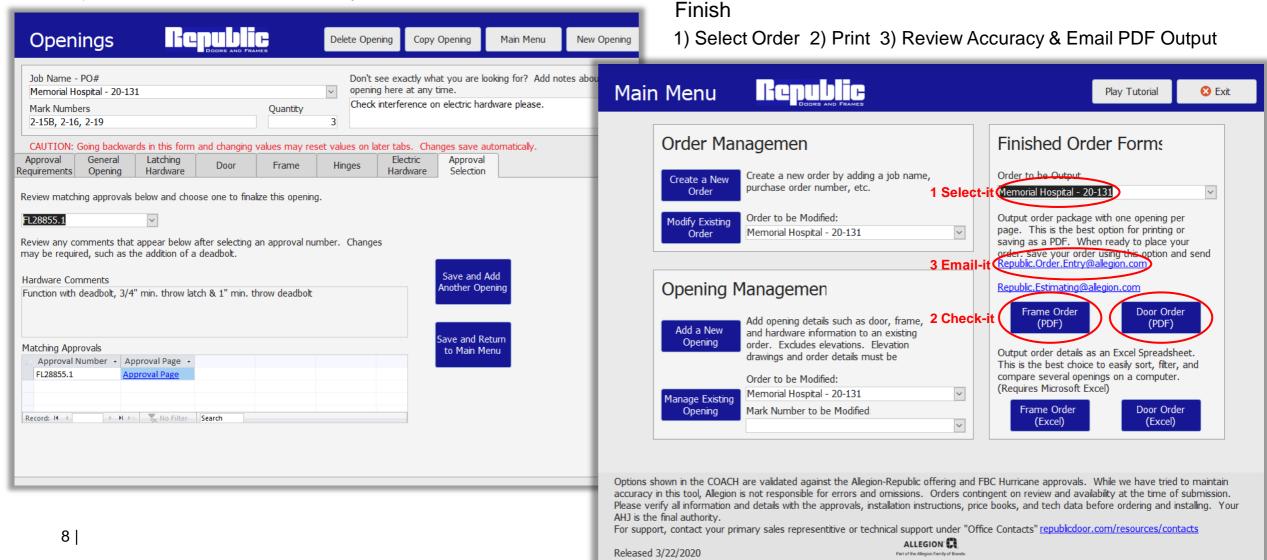

COACH TOOL VALIDATES CHOICES TO TAKE THE COMPLEXITY OUT OF FINDING AND ORDERING FBC LISTED REPUBLIC PRODUCTS WITH ALLEGION HARDWARE

Print and Review your PDF Output for Accuracy before Emailing to Order Entry along with any Elevation drawings, fire rating info, or other notes

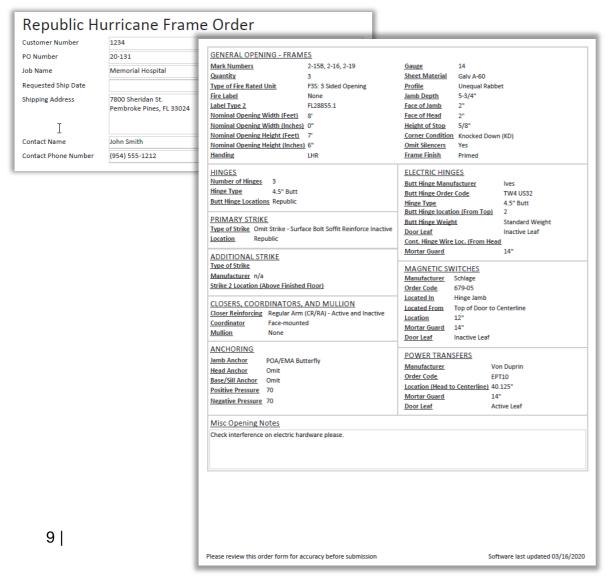

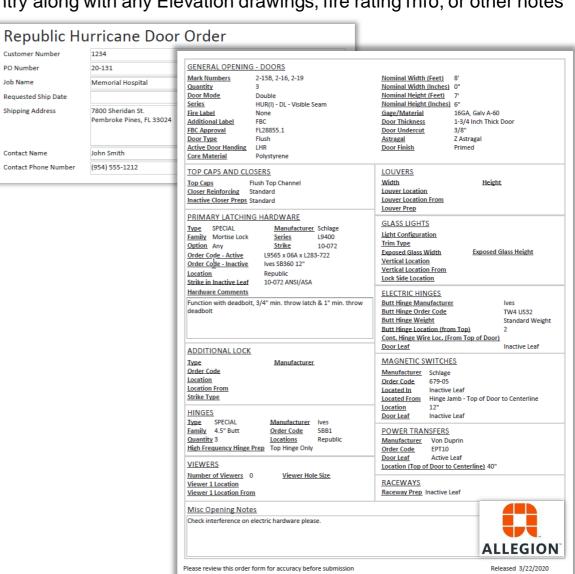

# The FBC Approval LOOKUP tool provides you with a guide to Products in Listings SEE ARCHITECT OR PROFESSIONAL ENGINEER LICENSED IN YOUR AREA TO IDENTIFY REQUIREMENTS FOR HVHZ, IMPACT LEVEL OR E330, AND DESIGN PRESSURE

### Link to latest version of Filterable Excel LOOKUP tool at <a href="https://www.republicdoor.com">www.republicdoor.com</a>, hurricane section

| Filter ,    | Clear Reapply Advanced | 1) First clear filte 2) In order to allo 3) Refer to listing Please verify all in | rs under "Data ><br>w filtering, this e<br>approvals, COA(<br>oformation and d | Sort & Filter". Nexcel sheet is un<br>CH™, and price<br>letails with app | Moving left to right,<br>nprotected. It is re<br>book offerings for a | 29-2020<br>, identify ye<br>ecommend<br>all requirer<br>ructions bef | INSTRUC<br>our known<br>ed that yo<br>ments and<br>fore orderi | criterial to<br>u not resav<br>available p<br>ng and inst | nis tool m<br>filter your:<br>e this file a<br>products.<br>alling. Your | ay be sa<br>specific o | ordering<br>ng or filt | or install<br>ering the | ation deta<br>data, or sa | ails, then o | R ntended to guide you to the onsult the appropriate approva a with Descriptive name so tha to maintain accuracy, Allegion is | l from your ti<br>t any edits y | ne certificati<br>ou save do n | ion agency you<br>ot produce inc | are using<br>correct co | = LINKS SHO                   | WN UNDER AF            | PROVALS CO             |                                | AA<br>P: Looking for | AB<br>a specific approval? Select            | AC<br>t any single cell and Hi | AD<br>it ctrl-F      |
|-------------|------------------------|-----------------------------------------------------------------------------------|--------------------------------------------------------------------------------|--------------------------------------------------------------------------|-----------------------------------------------------------------------|----------------------------------------------------------------------|----------------------------------------------------------------|-----------------------------------------------------------|--------------------------------------------------------------------------|------------------------|------------------------|-------------------------|---------------------------|--------------|----------------------------------------------------------------------------------------------------|---------------------------------|--------------------------------|----------------------------------|-------------------------|-------------------------------|------------------------|------------------------|--------------------------------|----------------------|----------------------------------------------|--------------------------------|----------------------|
| Rej         | public                 | Contact support                                                                   | Phone support                                                                  | 1-800.733.366                                                            | 57                                                                    |                                                                      |                                                                |                                                           |                                                                          |                        |                        |                         |                           |              |                                                                                                    |                                 |                                |                                  |                         |                               |                        |                        |                                |                      |                                              | Republic FBC Link >            |                      |
|             | HURRICA                | NE RATING TYPI                                                                    |                                                                                | DOOF                                                                     | R DETAILS                                                             | PRESSUI                                                              |                                                                | SIZE                                                      | GLASS SIZ                                                                |                        | LOUVER                 |                         |                           |              | APPROVED DOORS                                                                                                    |                                 | APPROVE                        | D FRAMES                         | ELEV                    |                               | APPR                   | OVED HARD              | OWARE                          |                      | APPROVALS >>>                                |                                | BC APPROVALS         |
|             | ,                      |                                                                                   |                                                                                |                                                                          | •                                                                     | E LIMITS                                                             |                                                                | LIMITS                                                    | - 10                                                                     | v ·                    | 00                     | · ·                     | _                         |              |                                                                                                    | _                               |                                |                                  |                         |                               | 1                      |                        |                                |                      | GENERAL DESCRIPTION                          |                                | ND DRAWING           |
| FBC<br>HVHZ | Impact<br>Rating       | Assem v<br>Comp Hdw<br>Approval                                                   | Water<br>Infiltration                                                          | Swing                                                                    | Door<br>Config/Option<br>(approval                                    | -) INWAR                                                             | IGLE / DBL                                                     | WIDII<br>HEIGH                                            | _ ع                                                                      | EXP GLAS               | w) LOUVE               | (н) гопле               | Embossed                  | Temp Rise    | Door Series                                                                                                    | Door Ga                         | Frame<br>Series                | Frame Ga                         | ELEV<br>avail           | Hardware<br>Fam<br>Locks/latc | Hardware<br>Brand      | Model /<br>Series      | Inactive<br>Ieaf /<br>Latching | Hardware<br>Comments | DESCRIPTION                                  | REP FBC                        | REP FBC Dwg#         |
| ~           | ▼                      | _                                                                                 | ~                                                                              | _                                                                        | drawing) *                                                            | ¥ .                                                                  | Y Y                                                            | ¥ ¥                                                       |                                                                          | ∄ ▼                    | 7                      |                         | ~                         | · ·          | N .                                                                                                    | ▼                               | *                              | <b>T</b>                         | ~                       | hes 🐣                         | ¥                      | ▼                      |                                | *                    |                                              | 7                              |                      |
| No          | Non-Impact             | Assembly                                                                          | No                                                                             | Inswing                                                                  | GS10                                                                  |                                                                      |                                                                | 18 96<br>18 96                                            |                                                                          | 4.50<br>4.50           | 0                      | 0                       | Yes                       | Yes          | DL/DE/DP                                                                                                    | 18/16/14                        | ME/SE                          | 16/14/12                         | No                      | Mortise                       | Falcon<br>Van Dunni    | F-XX-M                 | DD V                           |                      | E330 - Single Glazed                         | FL30299.4                      | GSDA330R<br>GSDA330R |
| No<br>No    | Non-Impact             | Assembly<br>Assembly                                                              | No<br>No                                                                       | Outswing                                                                 | GS11<br>GS11                                                          | 50 40<br>40 50                                                       |                                                                |                                                           |                                                                          | 4.50                   | 0                      | 0                       | Yes<br>Yes                | Yes<br>Yes   | DL/DE/DP<br>DL/DE/DP                                                                                                    | 18/16/14<br>18/16/14            | ME/SE<br>ME/SE                 | 16/14/12<br>16/14/12             | No<br>No                | Exit Alarm<br>Exit Alarm      | <del></del>            | 2670 GUAF<br>2670 GUAF |                                |                      | E330 - Single Glazed<br>E330 - Single Glazed | FL30299.4<br>FL30299.4         | GSDA330R<br>GSDA330R |
| Yes         | D                      | Assembly                                                                          | Yes                                                                            | N/A                                                                      | Borrowed Light                                                        |                                                                      | ) N/A                                                          | $\rightarrow$                                             |                                                                          | 0.75                   | 0                      | 0                       | N/A                       | N/A          | N/A                                                                                                    | N/A                             | ME/SE                          | 16/14                            | Yes                     | N/A                           |                        | N/A                    | N. V.                          |                      | Storefront - TAS202, HVHZ                    |                                | RF1107W              |
| Yes         | D                      | Assembly                                                                          | Yes                                                                            | N/A                                                                      | Borrowed Light                                                        |                                                                      | N/A                                                            | -                                                         |                                                                          | 6.75                   | 0                      | 0                       | N/A                       | N/A          | N/A                                                                                                    | N/A                             | ME/SE                          | 16/14                            | Yes                     | N/A                           | 1.47.1                 | N/A                    |                                |                      | Storefront - TAS202, HVHZ                    |                                | RF1107W              |
| Yes         | D                      | Assembly                                                                          | Yes                                                                            | Outswing                                                                 | 1                                                                     | 75 79                                                                | 5 D 9                                                          | 96 96                                                     | 0                                                                        | 0                      | 0                      | 0                       | Yes                       | Yes          | HUR(I) - DL / HUR(I) - DE                                                                                                    | 16/14                           | ME/SE                          | 16/14/12                         | No                      | Mortise                       | Schlage                | L9400                  | Ives SB36                      | Function w           | Double Flush 50-90PSF                        | FL28855.1-R2                   | RFFD07               |
| Yes         | D                      | Assembly                                                                          | Yes                                                                            | Outswing                                                                 | 1                                                                     | 75 75                                                                | 5 D 9                                                          | 96 96                                                     | 0                                                                        | 0                      | 0                      | 0                       | Yes                       | Yes          | HUR(I) - DL / HUR(I) - DE                                                                                                    | 16/14                           | ME/SE                          | 16/14/12                         | No                      | Mortise                       | Schlage                | LV9400                 | Ives SB36                      | Function w           | Double Flush 50-90PSF                        | FL28855.1-R2                   | RFFD07               |
| Yes         | D                      | Assembly                                                                          | Yes                                                                            | Outswing                                                                 | 1                                                                     | 75 79                                                                | 5 D 9                                                          | 96 96                                                     | 0                                                                        | 0                      | 0                      | 0                       | Yes                       | Yes          | HUR(I) - DL / HUR(I) - DE                                                                                                    | 16/14                           | ME/SE                          | 16/14/12                         | No                      | Mortise                       | Schlage                | AD-MD                  | Ives SB36                      | Function w           | Double Flush 50-90PSF                        | FL28855.1-R2                   | RFFD07               |
| Yes         | D                      | Assembly                                                                          | Yes                                                                            | Outswing                                                                 | 1                                                                     | 75 75                                                                | 5 D 9                                                          | 96 96                                                     | 0                                                                        | 0                      | 0                      | 0                       | Yes                       | Yes          | HUR(I) - DL / HUR(I) - DE                                                                                                    | 16/14                           | ME/SE                          | 16/14/12                         | No                      | Mortise                       | Schlage                | CO-MD                  | Ives SB36                      | Function w           | Double Flush 50-90PSF                        | FL28855.1-R2                   | RFFD07               |
| Yes         | D                      | Assembly                                                                          | Yes                                                                            | Outswing                                                                 | 1                                                                     | 75 75                                                                | 5 D 9                                                          | 96 96                                                     | 0                                                                        | 0                      | 0                      | 0                       | Yes                       | Yes          | HUR(I) - DL / HUR(I) - DE                                                                                                    | 16/14                           | ME/SE                          | 16/14/12                         | No                      | Mortise                       | Schlage                | LE-MD                  | Ives SB36                      | Function w           | Double Flush 50-90PSF                        | FL28855.1-R2                   | RFFD07               |
| Yes         | D                      | Assembly                                                                          | Yes                                                                            | Outswing                                                                 | 1                                                                     | 75 79                                                                |                                                                | 96 96                                                     | 0                                                                        | 0                      | 0                      | 0                       | Yes                       | Yes          | HUR(I) - DL / HUR(I) - DE                                                                                                    | 16/14                           | ME/SE                          | 16/14/12                         | No                      | Mortise                       | Schlage                | LEB-MD                 | Ives SB36                      | Function w           | Double Flush 50-90PSF                        | FL28855.1-R2                   | RFFD07               |
| Yes         | D                      | Assembly                                                                          | Yes                                                                            | Outswing                                                                 | 1                                                                     | 75 75                                                                |                                                                |                                                           | •                                                                        | 0                      | 0                      | 0                       | Yes                       | Yes          | HUR(I) - DL / HUR(I) - DE                                                                                                    | 16/14                           | ME/SE                          | 16/14/12                         | No                      | Mortise                       |                        | MA                     |                                |                      | Double Flush 50-90PSF                        | FL28855.1-R2                   | RFFD07               |
| Yes         | D                      | Assembly                                                                          | Yes                                                                            | Outswing                                                                 | 1A                                                                    | 60 60                                                                |                                                                | -                                                         |                                                                          | -                      | 0                      | 0                       | Yes                       | Yes          | HUR(I) - DL / HUR(I) - DE                                                                                                    | 16/14                           | ME/SE                          | 16/14/12                         | No                      | Mortise                       |                        | L9000                  | Ives SB36                      |                      | Double Flush 50-90PSF                        | FL28855.1-R2                   | RFFD07               |
| Yes         | D                      | Assembly                                                                          | No                                                                             | Inswing                                                                  | Single                                                                |                                                                      | 0 S 3                                                          | -                                                         |                                                                          | _                      | 0                      | 0                       | Yes                       | Yes          | HUR(I) - DL / HUR(I) - DE                                                                                                    | 16/14                           | ME/SE                          | 16/14/12                         | No                      | Mortise                       | Schlage                |                        |                                |                      | Inswing 170PSF - SS StrikeF                  |                                | RF776W-3             |
| Yes         | D                      | Assembly                                                                          | No                                                                             | Inswing                                                                  | Single                                                                | 170 17                                                               |                                                                | 86 84                                                     | _                                                                        | 0                      | 0                      | 0                       | Yes                       | Yes          | HUR(I) - DL / HUR(I) - DE                                                                                                    | 16/14                           | ME/SE                          | 16/14/12                         | No                      | Mortise                       | Schlage                | LEB-MD                 |                                |                      | Inswing 170PSF - SS StrikeF                  |                                | RF776W-3             |
| Yes         | D                      | Assembly                                                                          | No                                                                             | Outswing                                                                 | Single                                                                |                                                                      | 0 S 3                                                          |                                                           |                                                                          | -                      | 0                      | 0                       | Yes                       | Yes          | HUR(I) - DL / HUR(I) - DE                                                                                                    | 16/14                           | ME/SE                          | 16/14/12                         | No                      | Mortise                       | Schlage                | L9400                  |                                |                      | Outswing 170PSF - SS Strik                   |                                | RF776W-2             |
| Yes         | D                      | Assembly                                                                          | No                                                                             | Outswing                                                                 | Single                                                                | 170 17                                                               |                                                                | 86 84                                                     |                                                                          | _                      | 0                      | 0                       | Yes                       | Yes          | HUR(I) - DL / HUR(I) - DE                                                                                                    | 16/14                           | ME/SE                          | 16/14/12                         | No                      | Mortise                       | Schlage                | LV9400                 |                                |                      | Outswing 170PSF - SS Strik                   |                                | RF776W-2             |
| Yes         | D                      | Assembly                                                                          | No                                                                             | Outswing                                                                 | Single                                                                | 170 17                                                               | _                                                              | 86 84                                                     |                                                                          | 0                      | 0                      | 0                       | Yes                       | Yes          | HUR(I) - DL / HUR(I) - DE                                                                                                    | 16/14                           | ME/SE                          | 16/14/12                         | No                      | Mortise                       |                        | MA                     |                                |                      | Outswing 170PSF - SS Strik                   | FL28853.1-R2                   | RF776W-2             |
| Yes         | D                      | Assembly                                                                          | No                                                                             | Outswing                                                                 | Single                                                                | 170 17                                                               |                                                                | 86 84                                                     |                                                                          | -                      | 0                      | 0                       | Yes                       | Yes          | HUR(I) - DL / HUR(I) - DE                                                                                                    | 16/14                           | ME/SE                          | 16/14/12                         | No                      | Mortise                       |                        | LE-MD                  |                                |                      | Outswing 170PSF - SS Strik                   | FL28853.1-R2                   | RF776W-2             |
| Yes         | D                      | Assembly                                                                          | No                                                                             | Outswing                                                                 | Single                                                                | 170 17<br>150 15                                                     |                                                                | 86 84                                                     |                                                                          | 0                      | 0                      | 0                       | Yes                       | Yes          | HUR(I) - DL / HUR(I) - DE                                                                                                    | 16/14                           | ME/SE                          | 16/14/12<br>16/14/12             | No                      | Mortise<br>SVR Exit           | Schlage                | LEB-MD                 |                                | runction w           | Outswing 170PSF - SS Strik                   | FL28853.1-R2<br>FL28856-R2     | RF776W-2<br>RF3580-1 |
| Yes         | E                      | Assembly                                                                          | No<br>No                                                                       | Outswing                                                                 | Single                                                                | 150 15                                                               |                                                                | 18 96                                                     | -                                                                        | -                      | 0                      | 0                       | Yes                       | Yes          | HUR(I) - DL / HUR(I) - DE                                                                                                    | 16/14                           | ME/SE<br>ME/SE                 |                                  | No                      | SVR Exit                      | Von Dupri<br>Von Dupri |                        |                                |                      | WS Panic Level E 150<br>WS Panic Level E 150 | FL28856-R2<br>FL28856-R2       | RF3580-1<br>RF3580-1 |
| Yes         | F                      | Assembly<br>Assembly                                                              | No                                                                             | Outswing                                                                 | Single<br>Single                                                      | 150 15                                                               |                                                                | 18 96<br>18 96                                            |                                                                          | 0                      | 0                      | 0                       | Yes<br>Yes                | Yes<br>Yes   | HUR(I) - DL / HUR(I) - DE<br>HUR(I) - DL / HUR(I) - DE                                                                        | 16/14<br>16/14                  | ME/SE                          | 16/14/12<br>16/14/12             | No<br>No                | SVR Exit                      |                        | WS9927<br>WS9827-F     |                                |                      | WS Panic Level E 150                         | FL28856-R2<br>FL28856-R2       | RF3580-1             |
| Yes         | F                      | Assembly                                                                          | No                                                                             | Outswing                                                                 | Single                                                                | 150 15                                                               |                                                                | 18 96                                                     | _                                                                        | 0                      | 0                      | 0                       | Yes                       | Yes          | HUR(I) - DL / HUR(I) - DE                                                                                                    | 16/14                           | ME/SE                          | 16/14/12                         | No                      | SVR Exit                      |                        | WS9927-F               |                                |                      | WS Panic Level E 150                         | FL28856-R2                     | RF3580-1             |
| Yes         | F                      | Assembly                                                                          | No                                                                             | Outswing                                                                 | Double                                                                | 150 15                                                               |                                                                | 6 96                                                      |                                                                          | 0                      | 0                      | 0                       | Yes                       | Yes          | HUR(I) - DL / HUR(I) - DE                                                                                                    | 16/14                           | ME/SE                          | 16/14/12                         | No                      | SVR Exit                      | Von Dupri              |                        |                                |                      | WS Panic Level E 150                         | FL28856-R2                     | RF3580-1             |
| Yes         | E                      | Assembly                                                                          | No                                                                             | Outswing                                                                 | Double                                                                | 150 15                                                               |                                                                | 96 96                                                     |                                                                          | 0                      | 0                      | 0                       | Yes                       | Yes          | HUR(I) - DL / HUR(I) - DE                                                                                                    | 16/14                           | ME/SE                          | 16/14/12                         | No                      | SVR Exit                      | Von Dupri              |                        |                                |                      | WS Panic Level E 150                         | FL28856-R2                     | RF3580-1             |
| Yes         | D                      | Assembly                                                                          | No                                                                             | Outswing                                                                 | Single Elev                                                           | 60 60                                                                |                                                                |                                                           |                                                                          | 1.00                   | 0                      | 0                       | Yes                       | No           | HUR(I) - DL / HUR(I) - DE                                                                                                    | 16/14                           | ME/SE                          | 16/14/12                         | Yes                     | RIM Exit                      | Von Dupri              |                        |                                |                      | Transom sidelight                            | FL28852.1-R2                   | RF975W               |
| Yes         | D                      | Assembly                                                                          | No                                                                             | Outswing                                                                 | Single Elev                                                           |                                                                      |                                                                | 86 84                                                     |                                                                          |                        | 0                      | 0                       | Yes                       | No           | HUR(I) - DL / HUR(I) - DE                                                                                                    | 16/14                           | ME/SE                          | 16/14/12                         | Yes                     | RIM Exit                      | Von Dupri              |                        |                                |                      | Transom sidelight                            | FL28852.1-R2                   | RF975W               |
| Yes         | D                      | Assembly                                                                          | No                                                                             | Outswing                                                                 | Single Elev                                                           |                                                                      |                                                                | 86 84                                                     |                                                                          | 4.00                   | 0                      | 0                       | Yes                       | No           | HUR(I) - DL / HUR(I) - DE                                                                                                    | 16/14                           | ME/SE                          | 16/14/12                         | Yes                     | RIM Exit                      | Von Dupri              |                        |                                |                      | Transom sidelight                            | FL28852.1-R2                   | RF975W               |
| Yes         | D                      | Assembly                                                                          | No                                                                             | Outswing                                                                 | Single Elev                                                           |                                                                      | ) S 3                                                          | $\overline{}$                                             |                                                                          | 4.00                   | 0                      | 0                       | Yes                       | No           | HUR(I) - DL / HUR(I) - DE                                                                                                    | 16/14                           | ME/SE                          | 16/14/12                         | Yes                     | RIM Exit                      | Von Dupri              |                        |                                |                      | Transom sidelight                            | FL28852.1-F                    | 4                    |
| Yes         | D                      | Assembly                                                                          | No                                                                             | Outswing                                                                 | Single Elev                                                           | 60 60                                                                | ) S 3                                                          | 86 84                                                     | 24.00 64                                                                 | 4.00                   | 0                      | 0                       | Yes                       | No           | HUR(I) - DL / HUR(I) - DE                                                                                                    | 16/14                           | ME/SE                          | 16/14/12                         | Yes                     | RIM Exit                      | Von Dupri              | 88-F                   |                                |                      | Transom sidelight                            | FL28852.1-F                    |                      |
| Yes         | D                      | Assembly                                                                          | No                                                                             | Outswing                                                                 | Single Elev                                                           | 60 60                                                                | ) S 3                                                          | 86 84                                                     | 24.00 64                                                                 | 4.00                   | 0                      | 0                       | Yes                       | No           | HUR(I) - DL / HUR(I) - DE                                                                                                    | 16/14                           | ME/SE                          | 16/14/12                         | Yes                     | SVR Exit                      | Von Dupri              | 9827                   |                                |                      | Transom sidelight                            | FL28852.1-F                    |                      |
| Yes         | D                      | Assembly                                                                          | No                                                                             | Outswing                                                                 | Single Elev                                                           | 60 60                                                                | ) S 3                                                          | 86 84                                                     | 24.00 64                                                                 | 4.00                   | 0                      | 0                       | Yes                       | No           | HUR(I) - DL / HUR(I) - DE                                                                                                    | 16/14                           | ME/SE                          | 16/14/12                         | Yes                     | SVR Exit                      | Von Dupri              | 9927                   |                                |                      | Transom sidelight                            | FL28852.1-F                    |                      |
| Yes         | D                      | Assembly                                                                          | No                                                                             | Outswing                                                                 | Single Elev                                                           |                                                                      |                                                                | 86 84                                                     |                                                                          | 4.00                   | 0                      | 0                       | Yes                       | No           | HUR(I) - DL / HUR(I) - DE                                                                                                    | 16/14                           | ME/SE                          | 16/14/12                         | Yes                     | SVR Exit                      | Von Dupri              |                        |                                |                      | Transom sidelight                            | FL28852.1-F                    | .LEGIO               |
|             | _ ~ _                  |                                                                                   | ookup - MA                                                                     |                                                                          |                                                                       | Lealer                                                               | icane an                                                       |                                                           | (-                                                                       | _                      | _                      |                         |                           |              |                                                                                                    | 10000                           | ALE (OF                        | 400000                           |                         | N.O. F                        | h                      | 10007.5                |                                |                      |                                              | FL000F0 4 00 I                 | DEATER               |

# The FBC Approval LOOKUP tool provides you with a guide to Products in Listings

SEE ARCHITECT OR PROFESSIONAL ENGINEER LICENSED IN YOUR AREA TO IDENTIFY REQUIREMENTS FOR HVHZ. IMPACT LEVEL OR E330, AND DESIGN PRESSURE

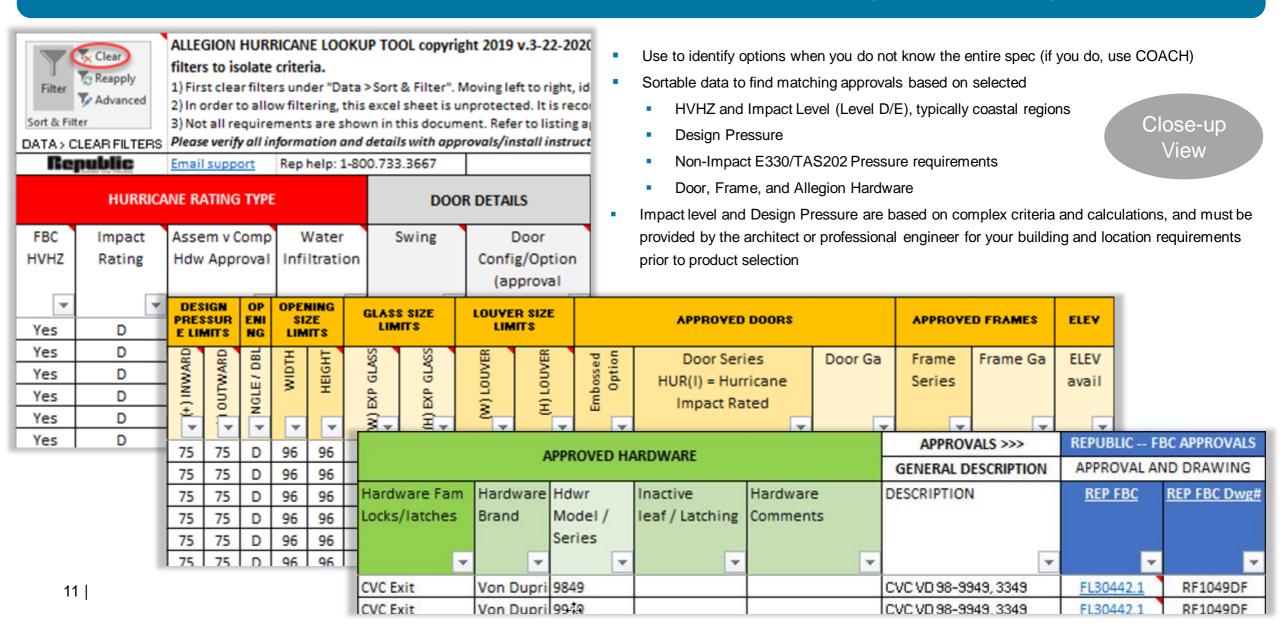

### Republic FBC LOOKUP tool – Hurricane Impact and Non-Impact Requirements

SEE ARCHITECT OR PROFESSIONAL ENGINEER LICENSED IN YOUR AREA TO IDENTIFY REQUIREMENTS FOR HVHZ. IMPACT LEVEL OR E330. AND DESIGN PRESSURE

### LOOKUP includes "About Hurricane and HVHZ" tab with Information on Hurricane, HVHZ, Impact, Pressure and E330

This LOOKUP tool and ultimately Listing Approvals will guide you to the appropriate hollow metal and hardware approved for ALL Allegion certified Hurricane products have been tested to a minimum Impact Level D at various pressures, or to E330/TAS202 non-impact.

- See your architect or professional engineer licensed in your area to identify the following in order to identify approved hurricane products for your building:
- o HVHZ / non-HVHZ (High Velocity Hurricane Zone)
- o Impact -- Level D (for A-D), Level E, or Non-impact (E330/TAS202)
- o Design Pressure required in order to identify approved products
- o Wall Condition and Anchoring method

<u>Impact doors</u> are required for Wind-Borne Debris Regions within 1 mile of the coastal high water line where FBC wind speed maps designate 130mph or greater; also any areas designated > 140mph (HVHZ & E1996).

All products approved for Impact Levels D (Risk Categories I, II, III) or E (Risk Categories IV, III health care).

Non-Impact E330 required for all exterior openings not already labeled for impact & higher pressures, typ Inland <130mph wind zones where impact and higher pressures are not required (FBC 1710.5.2 and IBC 2015 1709.5.2)

#### About Hurricane and HVHZ (High Velocity Hurricane Zones)

- All Miami-Dade approvals are HVHZ.
- FBC approvals that state HVHZ are approved for these same areas.
- o Most typical HVHZ areas are in Florida -- Miami/Dade, and Broward or Coastal Palm Beach counties (see FBC definitions below)
- o Outside of Miami, Dade, and Broward, impact and pressure requirements are dependent on wind speed and risk category. Reference ASTM E1996. See architect or professional engineer for your building and location requirements.

#### CODES and TEST PROTOCOLS

IBC - International Building Code

Florida Building Code (FBC), Miami-Dade, and Texas Department of Insurance (TDI) Impact and/or Non-Impact/Pressure approvals tested to specific protocols

- ASCE 7-10 Chapters 26-30 for determination of wind loads per FBC 1609
- ASTM E283 for air leakage
- ASTM E330 for non-impact / static load testing
- ASTM E331 for water penetration by uniform static air pressure
- TAS201 for Impact in Wind-borne debris regions
  - o ASTM E1996 outside Florida HVHZ or other states per IBC
- TAS202 for non-impact / static load testing
- o ASTM E330 outside Florida HVHZ or other states per IBC
- TAS203 for cyclic testing
- o ASTM E1886 outside Florida HVHZ or other states per IBC

#### BUILDING RISK CATEGORIES and MISSLE IMPACT LEVEL REFERENCE

- FBC 1626 High-Velocity Hurricane Zones Impact Tests for Wind-borne Debris
- FBC > ASTM E1996-17 Provides impact specifications -- ALL ALLEGION IMPACT-RATED PRODUCTS ARE TESTED TO MIN LEVEL D
- o Missile Level A: 2g (31 grains) +/- 5% steel ball. Impact speed 39.62 m/s (130 f/s).
- o Missile Level B: 910 g ± 100 g (2.0 lb ± 0.25 lb) 2 × 4 in.; 52.5 cm ± 100 mm (1 ft 9 in. ± 4 in.) lumber. Impact speed
- o **Missile Level C:**  $2050 \text{ g} \pm 100 \text{ g}$  (4.5 lb  $\pm 0.25 \text{ lb}$ )  $2 \times 4 \text{ in.}$ ; 1.2 m  $\pm 100 \text{ mm}$  (4 ft  $\pm 4 \text{ in.}$ ) lumber. Impact speed 15.25 m/s
- o **Missile Level D:** 910 g ± 100 g (2.0 lb ± 0.25 lb) 2 × 4 in.; 52.5 cm ± 100 mm (1 ft 9 in. ± 4 in.) lumber. Impact speed All Allegion product tested to minimum Level D Impact
- o Missile Level E:  $4100 \text{ g} \pm 100 \text{ g}$  (9.0 lb  $\pm$  0.25 lb)  $2 \times 4$  in.;  $2.4 \text{ m} \pm 100 \text{ mm}$  (8 ft  $\pm$  4 in.) lumber. Impact speed 24.38 m/s
  - Level E supports Risk Category IV for Essential facility buildings or structures
- FBC 1620 High-Velocity Hurricane Zones Wind Loads

#### FBC Definitions, Chapter 2

#### HVHZ (high velocity hurricane zones):

- 1. The U. S. Atlantic Ocean and Gulf of Mexico coasts where the ultimate design wind speed, Vult, for Risk Category II buildings is greater than 115 mph (51.4 m/s);
  - FBC Specifies Broward and Dade Counties
- 2. Hawaii, Puerto Rico, Guam, Virgin Islands and American Samoa.

#### WIND-BORNE DEBRIS REGION. Areas within hurricane-prone regions located:

- 1. Within 1 mile (1.61 km) of the coastal mean high water line where the ultimate design wind speed, Vult, is 130 mph (58 m/s) or greater; or...
- 2. In areas where the ultimate design wind speed is 140 mph (63.6 m/s) or greater.

#### RISK CATEGORIES

- For Risk Category II buildings and structures and Risk Category III buildings and structures, except health care facilities, the wind-borne debris region shall be based on Figure 1609.3.(1).
- For Risk Category IV buildings and structures and Risk Category III health care facilities, the windborne debris region shall be based on Figure 1609.3(2).

FBC Figure 1609.3(1) -- Risk Cat. II Ultimate Design Wind Speeds -- FBC Figure 1609.(2) -- Risk Cat. III; IV Ultimate Design Wind Speeds

**ALLEGION** 

### Republic FBC LOOKUP tool – Hurricane Impact and Non-Impact Requirements

SEE ARCHITECT OR PROFESSIONAL ENGINEER LICENSED IN YOUR AREA TO IDENTIFY REQUIREMENTS FOR HVHZ. IMPACT LEVEL OR E330, AND DESIGN PRESSURE

### LOOKUP includes "About Hurricane and HVHZ" tab with Information on Hurricane, HVHZ, Impact, Pressure and E330

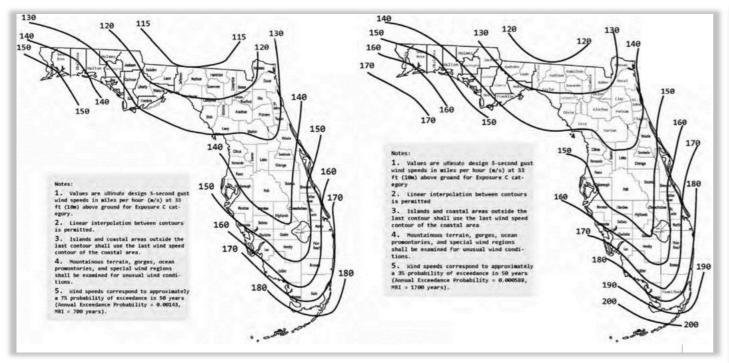

| IBC 2015, p.357, TAI | BLE 1604.5, RISK CAT | EGORY OF BUILDINGS A | ND OTHER STRUCTURES |
|----------------------|----------------------|----------------------|---------------------|
|----------------------|----------------------|----------------------|---------------------|

| RISK CATEGORY | NATURE OF OCCUPANCY                                                                                                    |  |  |  |  |  |  |  |  |
|---------------|----------------------------------------------------------------------------------------------------|--|--|--|--|--|--|--|--|
| I             | Buildings and other structures that represent a low hazard to human life in the event of failure, including but not limited to:  • Agricultural facilities.  • Certain temporary facilities.  • Minor storage facilities.                                                                                                    |  |  |  |  |  |  |  |  |
| П             | Buildings and other structures except those listed in Risk Categories I, III and IV.                                                                                                    |  |  |  |  |  |  |  |  |
| ш             | Buildings and other structures that represent a substantial hazard to human life in the event of failure, including but not limited to:  • Buildings and other structures whose primary occupancy is public assembly with an occupant load greater than 300.  • Buildings and other structures containing Group E occupancies with an occupant load greater than 250.  • Buildings and other structures containing educational occupancies for students above the 12th grade with an occupant load greater than 500.  • Group I-2 occupancies with an occupant load of 50 or more resident care recipients but not having surgery or emergency treatment facilities.  • Group I-3 occupancies.  • Any other occupancy with an occupant load greater than 5,000. <sup>a</sup> • Power-generating stations, water treatment facilities for potable water, wastewater treatment facilities and other public utility facilities not included in Risk Category IV.  • Buildings and other structures not included in Risk Category IV containing quantities of toxic or explosive materials that:  Exceed maximum allowable quantities per control area as given in Table 307.1(1) or 307.1(2) or per outdoor control area in accordance with the International Fire Code; and  Are sufficient to pose a threat to the public if released. <sup>b</sup> |  |  |  |  |  |  |  |  |
| IV            | Buildings and other structures designated as essential facilities, including but not limited to:  Group I-2 occupancies having surgery or emergency treatment facilities. Fire, rescue, ambulance and police stations and emergency vehicle garages. Designated earthquake, hurricane or other emergency shelters. Designated emergency preparedness, communications and operations centers and other facilities required for emergency response. Power-generating stations and other public utility facilities required as emergency backup facilities for Risk Category IV structures. Buildings and other structures containing quantities of highly toxic materials that: Exceed maximum allowable quantities per control area as given in Table 307.1(2) or per outdoor control area in accordance with the International Fire Code; and Are sufficient to pose a threat to the public if released. Aviation control towers, air traffic control centers and emergency aircraft hangars. Buildings and other structures having critical national defense functions. Water storage facilities and pump structures required to maintain water pressure for fire suppression.                                                                                                    |  |  |  |  |  |  |  |  |

a. For purposes of occupant load calculation, occupancies required by Table 1004.1.2 to use gross floor area calculations shall be permitted to use net floor areas to determine the total occupant load.

b. Where approved by the building official, the classification of buildings and other structures as Risk Category III or IV based on their quantities of toxic, highly toxic or explosive materials is permitted to be reduced to Risk Category II, provided it can be demonstrated by a hazard assessment in accordance with Section 1.5.3 of ASCE 7 that a release of the toxic, highly toxic or explosive materials is not sufficient to pose a threat to the public.